## **В Горловке в День пожилого человека чествовали старшее поколение горожан**

Горловский Медиа Портал 01.10.13 19:37

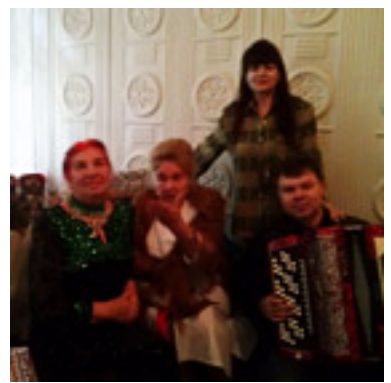

1 октября весь мир отмечает День пожилого человека. 29 сентября, в канун праздника, для членов клуба Добрых сердец была организована праздничная программа «Добром забытые сердца согрейте!». В этот день прозвучали слова глубокого уважения и благодарности поколению, которое выстрадало все тягости голодомора, перенесло весь кровавый ужас Великой Отечественной войны, которое помогало восстанавливать разрушенное и помогает строить нам будущее.

 Несмотря на тяжелые судьбы собравшихся в зале благотворительного фонда «Витязь», праздник прошел в теплой и дружеской атмосфере: звучали песни в исполнении членов клуба, читались стихотворения о любви, осенней поре и не миновала тематика военных лет.

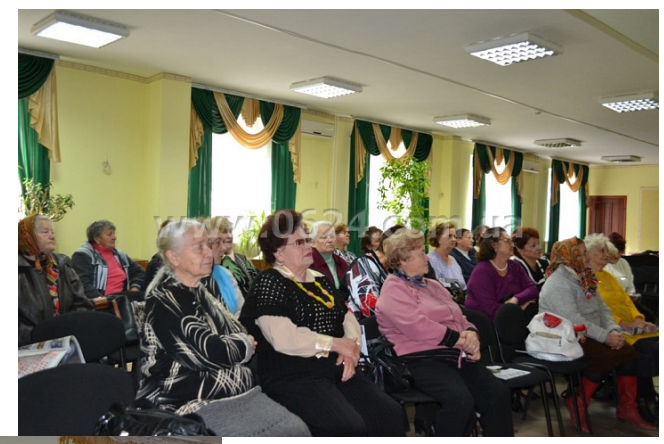

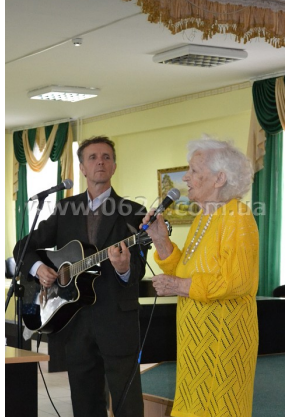

## **В Горловке в День пожилого человека чествовали старшее поколение горожан**

Горловский Медиа Портал 01.10.13 19:37

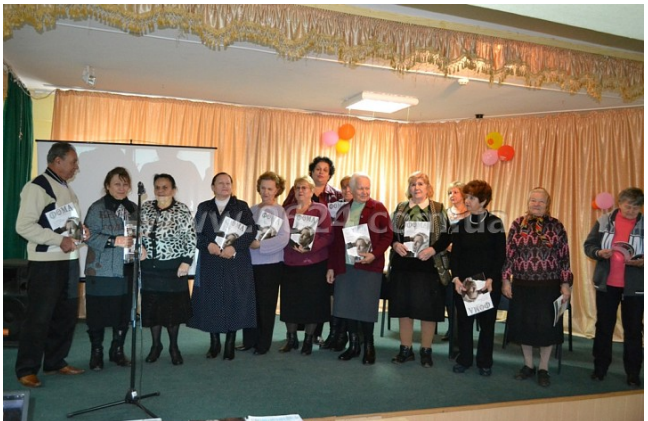

ведущи<mark>е праздника и наталья Глизии в Плузей резитству</mark>ющих при макед Кархадинова, по время подарки словами слова **BOWEY I Guide Reader** 

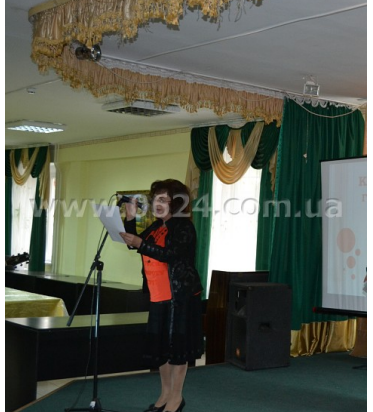

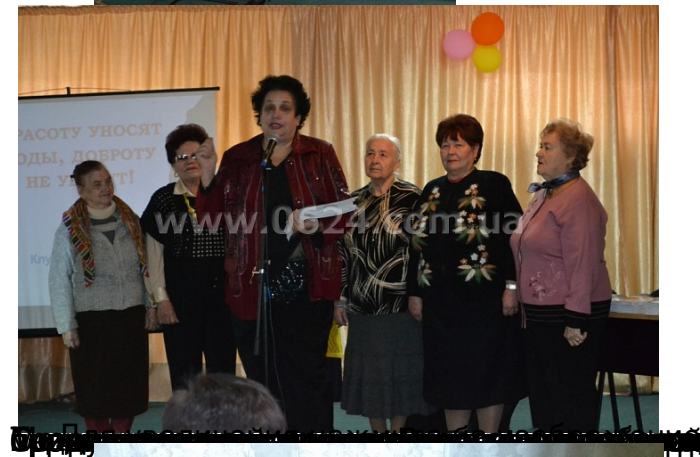

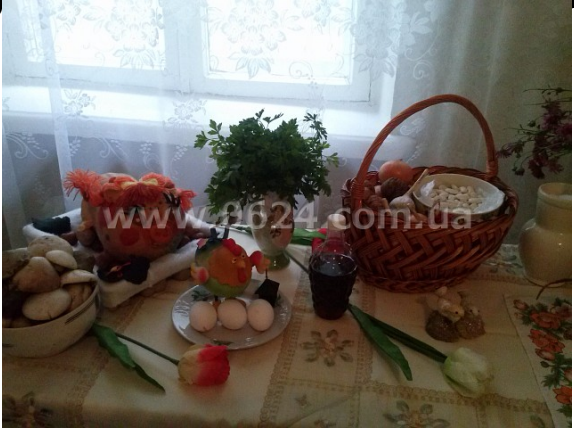

r finnanna kontaluař Ódaka

## **В Горловке в День пожилого человека чествовали старшее поколение горожан**

Горловский Медиа Портал 01.10.13 19:37

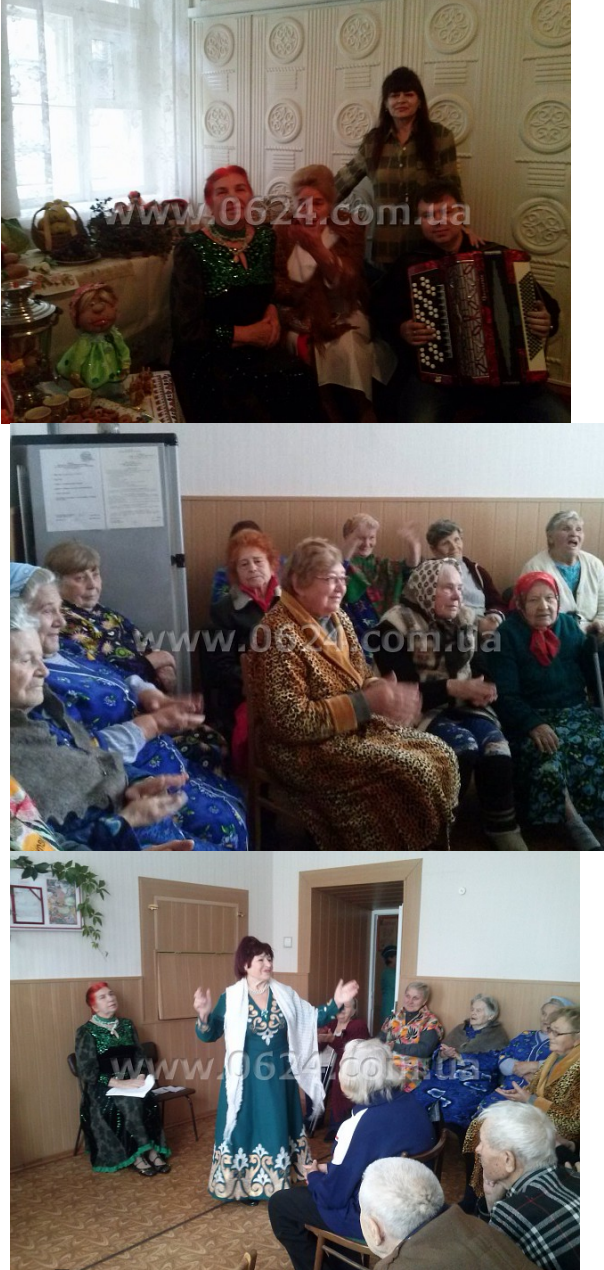

"Горловский Медиа Тортална изображение